FACULDADE DE ENGENHARIA DA UNIVERSIDADE DO PORTO

# Title of the Dissertation

Name of the Author

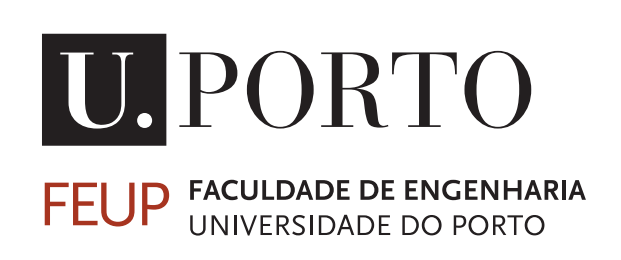

Mestrado Integrado em Engenharia Informática e Computação

Supervisor: Name of the Supervisor

February 17, 2013

### Title of the Dissertation

Name of the Author

Mestrado Integrado em Engenharia Informática e Computação

Approved in oral examination by the committee:

Chair: Doctor Name of the President External Examiner: Doctor Name of the Examiner Supervisor: Doctor Name of the Supervisor

February 17, 2013

### Abstract

Here goes the abstract written in English.

Lorem ipsum dolor sit amet, consectetuer adipiscing elit. Sed vehicula lorem commodo dui. Fusce mollis feugiat elit. Cum sociis natoque penatibus et magnis dis parturient montes, nascetur ridiculus mus. Donec eu quam. Aenean consectetuer odio quis nisi. Fusce molestie metus sed neque. Praesent nulla. Donec quis urna. Pellentesque hendrerit vulputate nunc. Donec id eros et leo ullamcorper placerat. Curabitur aliquam tellus et diam.

Ut tortor. Morbi eget elit. Maecenas nec risus. Sed ultricies. Sed scelerisque libero faucibus sem. Nullam molestie leo quis tellus. Donec ipsum. Nulla lobortis purus pharetra turpis. Nulla laoreet, arcu nec hendrerit vulputate, tortor elit eleifend turpis, et aliquam leo metus in dolor. Praesent sed nulla. Mauris ac augue. Cras ac orci. Etiam sed urna eget nulla sodales venenatis. Donec faucibus ante eget dui. Nam magna. Suspendisse sollicitudin est et mi.

Fusce sed ipsum vel velit imperdiet dictum. Sed nisi purus, dapibus ut, iaculis ac, placerat id, purus. Integer aliquet elementum libero. Phasellus facilisis leo eget elit. Nullam nisi magna, ornare at, aliquet et, porta id, odio. Sed volutpat tellus consectetuer ligula. Phasellus turpis augue, malesuada et, placerat fringilla, ornare nec, eros. Class aptent taciti sociosqu ad litora torquent per conubia nostra, per inceptos himenaeos. Vivamus ornare quam nec sem mattis vulputate. Nullam porta, diam nec porta mollis, orci leo condimentum sapien, quis venenatis mi dolor a metus. Nullam mollis. Aenean metus massa, pellentesque sit amet, sagittis eget, tincidunt in, arcu. Vestibulum porta laoreet tortor. Nullam mollis elit nec justo. In nulla ligula, pellentesque sit amet, consequat sed, faucibus id, velit. Fusce purus. Quisque sagittis urna at quam. Ut eu lacus. Maecenas tortor nibh, ultricies nec, vestibulum varius, egestas id, sapien.

Phasellus ullamcorper justo id risus. Nunc in leo. Mauris auctor lectus vitae est lacinia egestas. Nulla faucibus erat sit amet lectus varius semper. Praesent ultrices vehicula orci. Nam at metus. Aenean eget lorem nec purus feugiat molestie. Phasellus fringilla nulla ac risus. Aliquam elementum aliquam velit. Aenean nunc odio, lobortis id, dictum et, rutrum ac, ipsum.

Ut tortor. Morbi eget elit. Maecenas nec risus. Sed ultricies. Sed scelerisque libero faucibus sem. Nullam molestie leo quis tellus. Donec ipsum. Nulla lobortis purus pharetra turpis. Nulla laoreet, arcu nec hendrerit vulputate, tortor elit eleifend turpis, et aliquam leo metus in dolor. Praesent sed nulla. Mauris ac augue. Cras ac orci. Etiam sed urna eget nulla sodales venenatis. Donec faucibus ante eget dui. Nam magna. Suspendisse sollicitudin est et mi.

Phasellus ullamcorper justo id risus. Nunc in leo. Mauris auctor lectus vitae est lacinia egestas. Nulla faucibus erat sit amet lectus varius semper. Praesent ultrices vehicula orci. Nam at metus. Aenean eget lorem nec purus feugiat molestie. Phasellus fringilla nulla ac risus. Aliquam elementum aliquam velit. Aenean nunc odio, lobortis id, dictum et, rutrum ac, ipsum.

Ut tortor. Morbi eget elit. Maecenas nec risus. Sed ultricies. Sed scelerisque libero faucibus sem. Nullam molestie leo quis tellus. Donec ipsum.

## Resumo

O Resumo fornece ao leitor um sumário do conteúdo da dissertação. Deverá ser breve mas conter detalhe suficiente e, uma vez que é a porta de entrada para a dissertação, deverá dar ao leitor uma boa impressão inicial.

Este texto inicial da dissertação é escrito no fim e resume numa página, sem referências externas, o tema e o contexto do trabalho, a motivação e os objectivos, as metodologias e técnicas empregues, os principais resultados alcançados e as conclusões.

Este documento ilustra o formato a usar em dissertações na Faculdade de Engenharia da Universidade do Porto. São dados exemplos de margens, cabeçalhos, títulos, paginação, estilos de índices, etc. São ainda dados exemplos de formatação de citações, figuras e tabelas, equações, referências cruzadas, lista de referências e índices. É usado texto descartável, *Loren Ipsum*, para preencher a dissertação por forma a ilustrar os formatos.

Seguem-se umas notas breves mas muito importantes sobre a versão provisória e a versão final do documento. A versão provisória, depois de verificada pelo orientador e de corrigida em contexto pelo autor, deve ser publicada na página pessoal de cada estudante/dissertação, juntamente com os dois resumos, em português e em inglês; deve manter a marca da água, assim como a numeração de linhas conforme aqui se demonstra.

A versão definitiva, a produzir somente após a defesa, em versão impressa (dois exemplares com capas próprias FEUP) e em versão eletrónica (6 CDs com "rodela" própria FEUP), deve ser limpa da marca de água e da numeração de linhas e deve conter a identificação, na primeira página, dos elementos do júri respetivo. Deve ainda, se for o caso, ser corrigida de acordo com as instruções recebidas dos elementos júri.

Lorem ipsum dolor sit amet, consectetuer adipiscing elit. Sed vehicula lorem commodo dui. Fusce mollis feugiat elit. Cum sociis natoque penatibus et magnis dis parturient montes, nascetur ridiculus mus. Donec eu quam. Aenean consectetuer odio quis nisi. Fusce molestie metus sed neque. Praesent nulla. Donec quis urna. Pellentesque hendrerit vulputate nunc. Donec id eros et leo ullamcorper placerat. Curabitur aliquam tellus et diam.

Ut tortor. Morbi eget elit. Maecenas nec risus. Sed ultricies. Sed scelerisque libero faucibus sem. Nullam molestie leo quis tellus. Donec ipsum. Nulla lobortis purus pharetra turpis. Nulla laoreet, arcu nec hendrerit vulputate, tortor elit eleifend turpis, et aliquam leo metus in dolor. Praesent sed nulla. Mauris ac augue. Cras ac orci. Etiam sed urna eget nulla sodales venenatis. Donec faucibus ante eget dui. Nam magna. Suspendisse sollicitudin est et mi.

Phasellus ullamcorper justo id risus. Nunc in leo. Mauris auctor lectus vitae est lacinia egestas. Nulla faucibus erat sit amet lectus varius semper. Praesent ultrices vehicula orci. Nam at metus. Aenean eget lorem nec purus feugiat molestie. Phasellus fringilla nulla ac risus. Aliquam elementum aliquam velit. Aenean nunc odio, lobortis id, dictum et, rutrum ac, ipsum.

Ut tortor. Morbi eget elit. Maecenas nec risus. Sed ultricies. Sed scelerisque libero faucibus sem. Nullam molestie leo quis tellus. Donec ipsum.

## Acknowledgements

Aliquam id dui. Nulla facilisi. Nullam ligula nunc, viverra a, iaculis at, faucibus quis, sapien. Cum sociis natoque penatibus et magnis dis parturient montes, nascetur ridiculus mus. Curabitur magna ligula, ornare luctus, aliquam non, aliquet at, tortor. Donec iaculis nulla sed eros. Sed felis. Nam lobortis libero. Pellentesque odio. Suspendisse potenti. Morbi imperdiet rhoncus magna. Morbi vestibulum interdum turpis. Pellentesque varius. Morbi nulla urna, euismod in, molestie ac, placerat in, orci.

Ut convallis. Suspendisse luctus pharetra sem. Sed sit amet mi in diam luctus suscipit. Nulla facilisi. Integer commodo, turpis et semper auctor, nisl ligula vestibulum erat, sed tempor lacus nibh at turpis. Quisque vestibulum pulvinar justo. Class aptent taciti sociosqu ad litora torquent per conubia nostra, per inceptos himenaeos. Nam sed tellus vel tortor hendrerit pulvinar. Phasellus eleifend, augue at mattis tincidunt, lorem lorem sodales arcu, id volutpat risus est id neque. Phasellus egestas ante. Nam porttitor justo sit amet urna. Suspendisse ligula nunc, mollis ac, elementum non, venenatis ut, mauris. Mauris augue risus, tempus scelerisque, rutrum quis, hendrerit at, nunc. Nulla posuere porta orci. Nulla dui.

Fusce gravida placerat sem. Aenean ipsum diam, pharetra vitae, ornare et, semper sit amet, nibh. Nam id tellus. Etiam ultrices. Praesent gravida. Aliquam nec sapien. Morbi sagittis vulputate dolor. Donec sapien lorem, laoreet egestas, pellentesque euismod, porta at, sapien. Integer vitae lacus id dui convallis blandit. Mauris non sem. Integer in velit eget lorem scelerisque vehicula. Etiam tincidunt turpis ac nunc. Pellentesque a justo. Mauris faucibus quam id eros. Cras pharetra. Fusce rutrum vulputate lorem. Cras pretium magna in nisl. Integer ornare dui non pede.

The Name of the Author

"You should be glad that bridge fell down. I was planning to build thirteen more to that same design"

Isambard Kingdom Brunel

# **Contents**

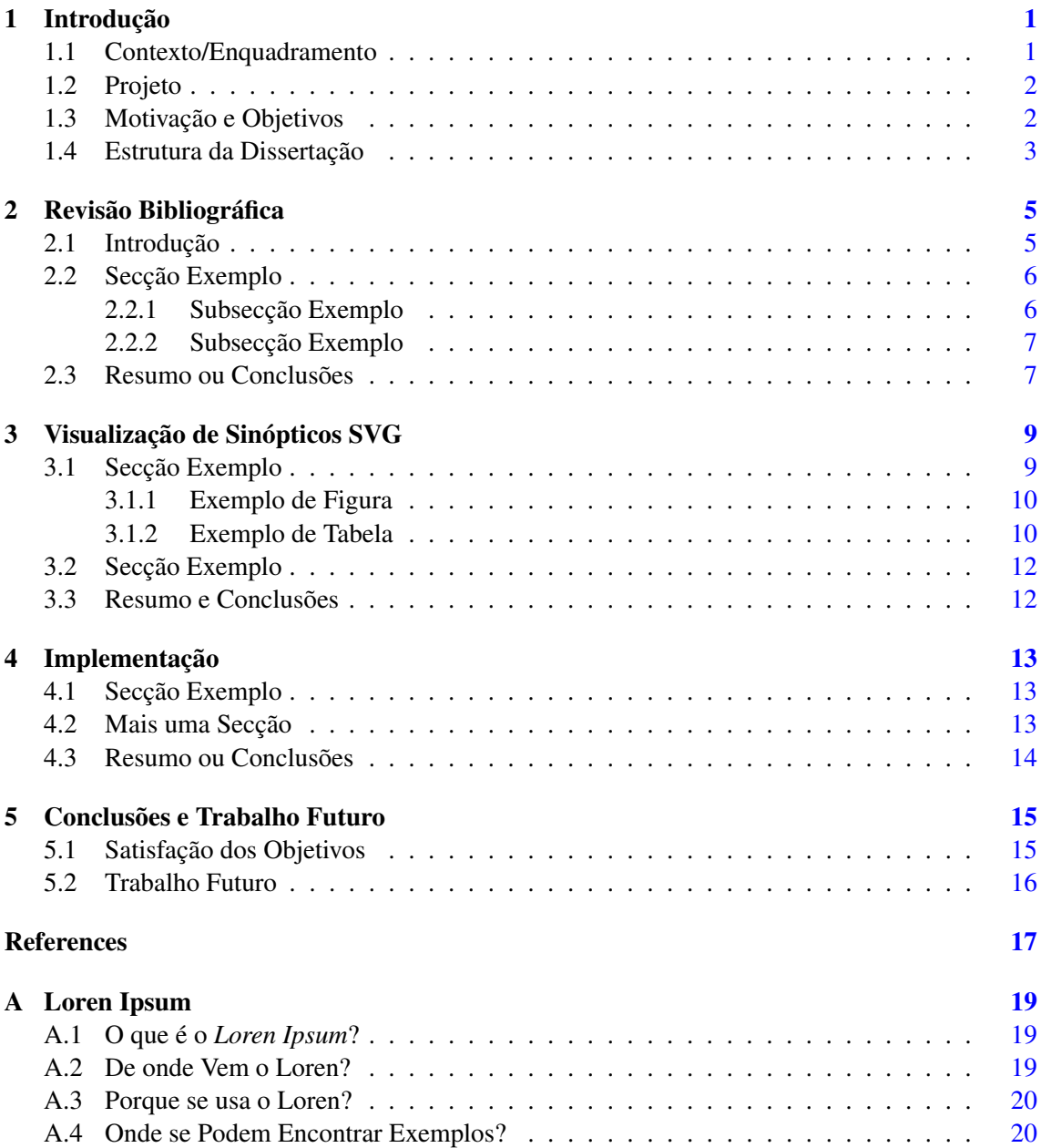

#### **CONTENTS**

# **List of Figures**

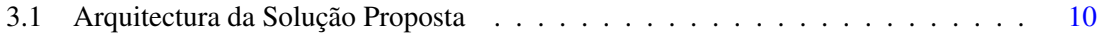

#### LIST OF FIGURES

# List of Tables

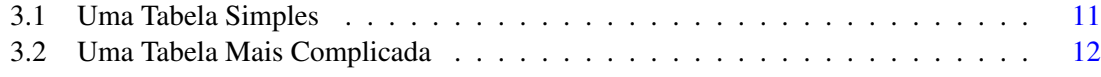

#### LIST OF TABLES

# Abbreviations

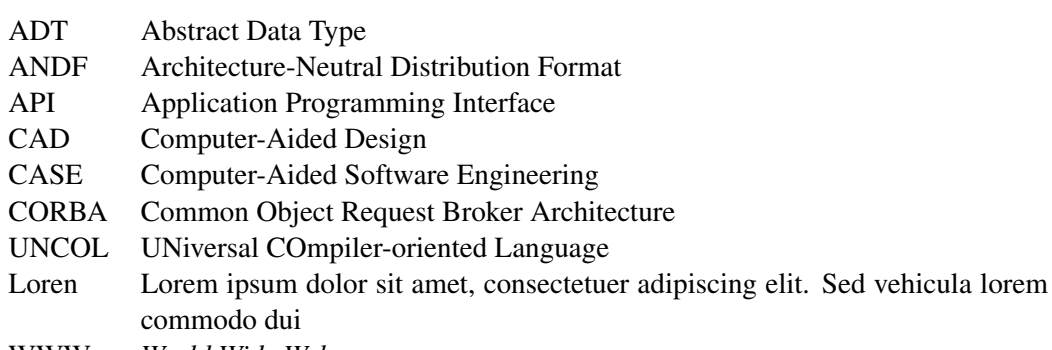

WWW *World Wide Web*

# <span id="page-20-0"></span>Chapter 1

## Introdução

O primeiro capítulo da dissertação deve servir para apresentar o enquadramento e a motivação do trabalho e para identificar e definir os problemas que a dissertação aborda. Deve resumir as metodologias utilizadas no trabalho e termina apresentando um breve resumo de cada um dos capítulos posteriores.

Este documento ilustra o formato a usar em dissertações na Faculdade de Engenharia da Universidade do Porto, não servindo de exemplo sobre os conteúdos a usar. São dados exemplos de margens, cabeçalhos, títulos, paginação, estilos de índices, etc. São ainda dados exemplos de formatação de citações, figuras e tabelas, equações, referências cruzadas, lista de referências e índices.

Uma recolha de normas existentes sobre este assunto pode ser encontrada em [\[Mat93\]](#page-36-1).

"Like the Abstract, the Introduction should be written to engage the interest of the reader. It should also give the reader an idea of how the dissertation is structured, and in doing so, define the thread of the contents." [\[Tha01,](#page-36-2) chap. Introduction]

Neste primeiro capítulo ilustra-se a utilização de citações e de referências bibliográficas. Para além de dar um exemplo de utilização de uma citação, a citação anterior, introduz uma referência que pode ser consultada, entre muitas outras referências bibliográficas interessantes [\[Tha01,](#page-36-2) [PP05\]](#page-36-3).

#### <span id="page-20-1"></span>1.1 Contexto/Enquadramento

Esta secção descreve a área em que o trabalho se insere, podendo referir um eventual projeto de que faz parte e apresentar uma breve descrição da empresa onde o trabalho decorreu.

Lorem ipsum [\[Lip08\]](#page-36-4) dolor sit amet, consectetuer adipiscing elit. Sed eget nunc. Phasellus interdum, risus viverra mollis laoreet, felis justo iaculis ante, eget ornare purus augue non urna. Nam in magna. In a est. Phasellus a tellus vitae enim vehicula imperdiet. Etiam sit amet elit.

#### Introdução

In hac habitasse platea dictumst. Quisque eget turpis vel felis elementum tempus. Curabitur sit amet tortor id libero dapibus pretium. Integer mattis eros eu lorem. Duis erat tellus, porttitor sed, blandit eget, fringilla et, lacus. Phasellus tristique nibh nec orci. Mauris sed leo. Suspendisse fringilla tempor dolor. Donec sapien enim, congue in, porta et, sollicitudin in, quam. Curabitur semper, mauris ut vestibulum eleifend, diam ipsum tincidunt quam, et vestibulum velit mauris ut risus.

Sed eget libero. Nulla facilisi. Proin eget tortor. Morbi gravida. Donec arcu risus, blandit a, rutrum at, ornare ut, nisl. Etiam consectetuer tortor eu odio. Etiam blandit molestie ligula. Nulla facilisi. Nam a augue non justo laoreet hendrerit. Nam aliquam, purus eu ultricies dictum, urna purus posuere neque, vel tempus tellus enim a arcu.

#### <span id="page-21-0"></span>1.2 Projeto

Na continuação da secção anterior, e apenas no caso de ser um Projeto e não uma Dissertação, esta secção apresenta resumidamente o projeto.

Nulla nec eros et pede vehicula aliquam. Aenean sodales pede vel ante. Fusce sollicitudin sodales lacus. Maecenas justo mauris, adipiscing vitae, ornare quis, convallis nec, eros. Etiam laoreet venenatis ipsum. In tellus odio, eleifend ac, ultrices vel, lobortis sed, nibh. Fusce nunc augue, dictum non, pulvinar sed, consectetuer eu, ipsum. Vivamus nec pede. Pellentesque pulvinar fringilla dolor. In sit amet pede. Proin orci justo, semper vel, vulputate quis, convallis ac, nulla. Nulla at justo. Mauris feugiat dolor. Etiam posuere fermentum eros. Morbi nisl ipsum, tempus id, ornare quis, mattis id, dolor. Aenean molestie metus suscipit dolor. Aliquam id lectus sed nisl lobortis rhoncus. Curabitur vitae diam sed sem aliquet tempus. Sed scelerisque nisi nec sem.

#### <span id="page-21-1"></span>1.3 Motivação e Objetivos

Apresenta a motivação e enumera os objetivos do trabalho terminando com um resumo das metodologias para a prossecução dos objetivos.

Lorem ipsum dolor sit amet, consectetuer adipiscing elit. Morbi sit amet nibh. Fusce faucibus, enim vel ultrices ornare, est mauris ultricies velit, vitae consequat sem erat vel nunc. Nam libero eros, mattis eget, sagittis nec, imperdiet at, sapien. Aliquam lacus. Aenean adipiscing nibh in orci. Aliquam vestibulum, elit at fringilla dignissim, metus diam lobortis urna, a laoreet nunc odio ac ipsum. Sed at urna. Integer vehicula fringilla augue. Nulla lacus eros, rhoncus sit amet, posuere ut, vehicula ac, nibh. Ut eleifend, eros eu placerat vehicula, justo turpis blandit dolor, eu tincidunt felis risus at ante. Aenean suscipit nisl eget eros. Ut laoreet libero eget enim. Cras tempus pellentesque felis. Vestibulum vitae erat ac nibh posuere eleifend.

Integer nec quam. Sed fermentum. Nunc vitae leo. Etiam sit amet quam. Nunc vestibulum massa in mauris. Duis eget nulla. Fusce ultricies arcu eu nibh volutpat feugiat. Maecenas urna pede, commodo quis, porta eu, bibendum elementum, pede. Sed eros massa, molestie eget, mattis

#### Introdução

non, rutrum ac, magna. Duis dui. Maecenas eget tortor ut dolor semper mattis. Maecenas auctor, tellus et ultricies tempor, elit est placerat lacus, in posuere mauris lorem et arcu.

#### <span id="page-22-0"></span>1.4 Estrutura da Dissertação

Para além da introdução, esta dissertação contém mais x capítulos. No capítulo [2,](#page-24-0) é descrito o estado da arte e são apresentados trabalhos relacionados. No capítulo [3,](#page-28-0) ipsum dolor sit amet, consectetuer adipiscing elit. No capítulo [4](#page-32-0) praesent sit amet sem. No capítulo [5](#page-34-0) posuere, ante non tristique consectetuer, dui elit scelerisque augue, eu vehicula nibh nisi ac est.

Introdução

### <span id="page-24-0"></span>Chapter 2

## Revisão Bibliográfica

Neste capítulo é descrito o estado da arte e são apresentados trabalhos relacionados para mostrar o que existe no mesmo domínio e quais os problemas em aberto. Deve deixar claro que existe uma oportunidade de desenvolvimento que cobre alguma falha concreta .

O capítulo deve também efetuar uma revisão tecnológica às principais ferramentas utilizáveis no âmbito do projeto, justificando futuras escolhas.

#### <span id="page-24-1"></span>2.1 Introdução

Neste capítulo é ilustrada a utilização de macros LAT<sub>EX</sub> para definir entradas no índice remissivo e são feitas diversas referências bibliográficas, usando-se texto de um artigo apresentado na Conferência XATA2006 [\[MVL06\]](#page-36-5).

Nos últimos tempos têm surgido diversas soluções, apresentadas por empresas do sector Automação de Sistemas para a disponibilização de sistemas SCADA/DMS na *Web*.

Aliquam sollicitudin facilisis sapien. Mauris tincidunt tristique diam. Mauris sollicitudin pede at tellus varius volutpat. Integer vel leo. Nunc massa diam, egestas eu, venenatis at, porttitor ac, sapien. Sed magna elit, vulputate in, lacinia sed, lobortis ac, urna. Proin cursus massa id risus. Vestibulum libero. Curabitur venenatis augue. Mauris eu libero eget lectus tempus tempor. In tincidunt, justo in varius adipiscing, ipsum enim gravida massa, eget ornare ante lacus id est. Praesent vitae est ut elit convallis convallis. Aenean tincidunt, purus id consectetur volutpat, sem leo pulvinar libero, nec semper sem purus ultricies nibh [\[Fra95\]](#page-36-6).

Fusce risus mi, tristique eu, consectetuer id, auctor sed, elit. Donec laoreet. Duis consectetuer interdum libero. Etiam eu orci. In eu arcu. Fusce luctus diam eget lectus. Duis interdum lacus sed ligula. Proin vestibulum felis eget lacus. Vivamus vestibulum, tellus ut congue viverra, mauris lacus tempor turpis, eu congue nisi magna at dolor. Ut molestie vehicula libero. Praesent in neque sed risus tempus ornare. Donec hendrerit, erat eu semper aliquam, pede nulla dapibus risus, ut pretium orci pede et neque. Etiam eget tortor a metus convallis viverra. Quisque eget nisi sed orci facilisis interdum. Aliquam non felis.

#### <span id="page-25-0"></span>2.2 Secção Exemplo

*Scalable Vector Graphics* é uma linguagem em formato XML que descreve gráficos de duas dimensões. Este formato padronizado pela W3C (*World Wide Web Consortium*) é livre de patentes ou direitos de autor e está totalmente documentado, à semelhança de outros W3C standards [\[Wor05b\]](#page-36-7).

Sendo uma linguagem XML, o SVG herda uma série de vantagens: a possibilidade de transformar SVG usando técnicas como XSLT, de embeber SVG em qualquer documento XML usando *namespaces* ou até de estilizar SVG recorrendo a CSS (*Cascade Style Sheets*). De uma forma geral, pode dizer-se que SVGs interagem bem com as atuais tecnologias ligadas ao XML e à Web, tal como referido em [\[IBM05,](#page-36-8) [Wor05a\]](#page-36-9).

Lorem ipsum dolor sit amet, consectetuer adipiscing elit. Donec a eros. Phasellus non nulla non massa venenatis convallis. In porta. Mauris quis magna. Proin mauris eros, aliquet id, eleifend vitae, semper quis, erat. Aliquam id lectus non odio dignissim blandit. Vestibulum porttitor arcu ut ligula. Nunc quis erat. Curabitur ipsum tortor, ornare vitae, dapibus pretium, hendrerit sed, urna. Vestibulum ante ipsum primis in faucibus orci luctus et ultrices posuere cubilia Curae; Phasellus bibendum, nulla eget varius aliquam, tortor nulla sollicitudin quam, vel vestibulum nisl magna at sem. Aliquam velit sapien, ultrices viverra, tempus quis, ultrices at, dui. Aliquam sit amet justo.

Quisque tristique, metus eu iaculis sagittis, urna leo bibendum diam, a ultricies sem diam a augue. Mauris consectetuer, libero vel euismod tincidunt, nisi metus viverra ante, quis pretium sapien odio nec risus. Nunc semper auctor nulla $<sup>1</sup>$  $<sup>1</sup>$  $<sup>1</sup>$ .</sup>

#### <span id="page-25-1"></span>2.2.1 Subsecção Exemplo

Batik é um conjunto de bibliotecas baseadas em *Java* que permitem o uso de imagens SVG (visualização, geração ou manipulação) em aplicações ou *applets* [\[Apa05\]](#page-36-10). O projeto Batik destina-se a fornecer ao programador alguns módulos que permitem desenvolver soluções especificas usando SVG [\[Wor05b\]](#page-36-7).

Lorem ipsum dolor sit amet, consectetuer adipiscing elit. Nunc eu nulla. Pellentesque vitae nibh ultrices quam iaculis convallis. Aliquam purus eros, varius eget, volutpat sodales, imperdiet nec, lacus. Curabitur in elit sed sem rutrum posuere. Class aptent taciti sociosqu ad litora torquent per conubia nostra, per inceptos himenaeos. Duis sem. Praesent ultricies odio vel sapien. Integer faucibus malesuada libero. Cras semper, dolor id ullamcorper varius, magna risus volutpat felis, id pellentesque nulla ante at erat. Integer sodales.

Quisque sit amet odio. In at risus sit amet turpis interdum posuere. Maecenas iaculis vehicula sem. Ut leo arcu, malesuada vel, imperdiet id, dignissim a, purus. Duis eleifend, lectus non venenatis dignissim, risus libero imperdiet mi, nec gravida massa libero sed mauris. Nullam lobortis

<span id="page-25-2"></span><sup>1</sup>Exemplo de nota de rodapé.

libero non sapien. Integer convallis iaculis erat. Morbi dictum. Ut ultrices pellentesque velit. Cras ac ante. Etiam in neque tincidunt lacus gravida vehicula. Proin et nisi.

#### <span id="page-26-0"></span>2.2.2 Subsecção Exemplo

Loren ipsum dolor sit amet, consectetuer adipiscing elit. Praesent sit amet sem. Maecenas eleifend facilisis leo. Vestibulum et mi. Aliquam posuere, ante non tristique consectetuer, dui elit scelerisque augue, eu vehicula nibh nisi ac est. Suspendisse elementum sodales felis. Nullam laoreet fermentum urna.

Loren ipsum dolor sit amet, consectetuer adipiscing elit. Praesent sit amet sem. Maecenas eleifend facilisis leo. Vestibulum et mi. Aliquam posuere, ante non tristique consectetuer, dui elit scelerisque augue, eu vehicula nibh nisi ac est. Suspendisse elementum sodales felis. Nullam laoreet fermentum urna.

Duis eget diam. In est justo, tristique in, lacinia vel, feugiat eget, quam. Pellentesque habitant morbi tristique senectus et netus et malesuada fames ac turpis egestas. Fusce feugiat, elit ac placerat fermentum, augue nisl ultricies eros, id fringilla enim sapien eu felis. Vestibulum ante ipsum primis in faucibus orci luctus et ultrices posuere cubilia Curae; Sed dolor mi, porttitor quis, condimentum sed, luctus in.

#### <span id="page-26-1"></span>2.3 Resumo ou Conclusões

No final do capítulo deverá ser apresentado um resumo com as principais conclusões que se podem tirar.

Vivamus non nunc nec risus tempor varius. Quisque bibendum mi at dolor. Aliquam consectetuer condimentum risus. Aliquam luctus pulvinar sem. Duis aliquam, urna et vulputate tristique, dui elit aliquet nibh, vel dignissim magna turpis id sapien. Duis commodo sem id quam. Phasellus dolor. Class aptent taciti sociosqu ad litora torquent per conubia nostra, per inceptos himenaeos.

Revisão Bibliográfica

### <span id="page-28-0"></span>Chapter 3

## Visualização de Sinópticos SVG

Este capítulo deve começar por fazer uma apresentação detalhada do problema a resolver<sup>[1](#page-28-2)</sup> podendo mesmo, caso se justifique, constituir-se um capítulo com essa finalidade.

Deve depois dedicar-se à apresentação da solução sem detalhes de implementação. Dependendo do trabalho, pode ser uma descrição mais teórica, mais "arquitetural", etc.

#### <span id="page-28-1"></span>3.1 Secção Exemplo

Neste capítulo apresentam-se exemplos de formatação de figuras e tabelas, equações e referências cruzadas.

Apresenta-se de seguida um exemplo de equação, completamente fora do contexto:

<span id="page-28-3"></span>
$$
CIF_1: \tF_0^j(a) = \frac{1}{2\pi i} \oint_\gamma \frac{F_0^j(z)}{z-a} dz \t(3.1)
$$

$$
CIF_2: \tF_1^j(a) = \frac{1}{2\pi i} \oint_{\gamma} \frac{F_0^j(x)}{x - a} dx \t(3.2)
$$

Na Equação [3.2](#page-28-3) lorem ipsum dolor sit amet, consectetuer adipiscing elit. Suspendisse tincidunt viverra elit. Donec tempus vulputate mauris. Donec arcu. Vestibulum condimentum porta justo. Curabitur ornare tincidunt lacus. Curabitur ac massa vel ante tincidunt placerat. Cras vehicula semper elit. Curabitur gravida, est a elementum suscipit, est eros ullamcorper quam, sed cursus velit velit tempor neque. Duis tempor condimentum ante.

Phasellus imperdiet, orci vel pretium sollicitudin, magna nunc ullamcorper augue, non venenatis dui nunc quis massa. Pellentesque dolor elit, dapibus venenatis, viverra ultricies, accumsan cursus, orci. Aliquam erat volutpat. Mauris ornare tristique leo. Maecenas eros. Curabitur velit nunc, tincidunt vitae, dictum posuere, pulvinar nec, diam. In suscipit mauris a nunc. Pellentesque gravida. Morbi quam lacus, pretium eget, tincidunt vulputate, interdum sed, turpis. Curabitur quis

<span id="page-28-2"></span><sup>1</sup>Na introdução a apresentação do problema foi breve.

#### Visualização de Sinópticos SVG

<span id="page-29-2"></span>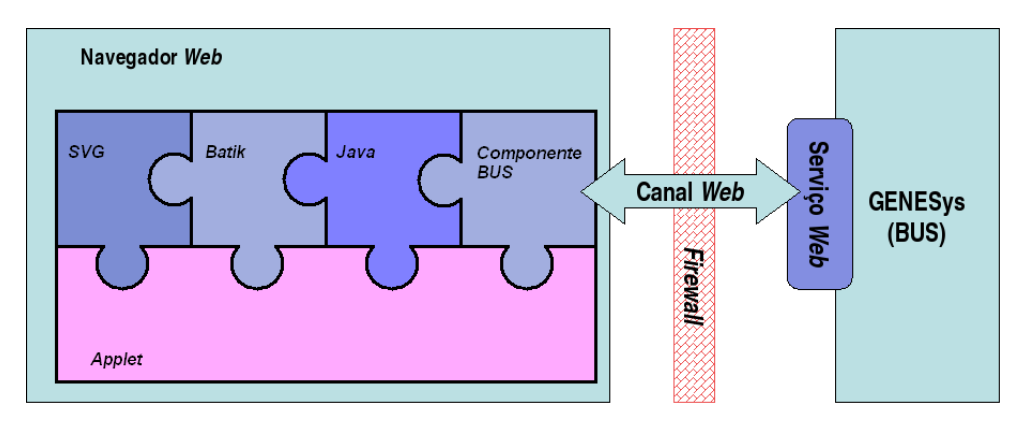

Figure 3.1: Arquitectura da Solução Proposta

est. Sed lectus lorem, congue vel, dignissim laoreet, blandit a, nisi. Aenean nunc ligula, tincidunt eu, hendrerit vel, suscipit non, erat. Aliquam gravida. Integer non pede. In laoreet augue id leo. Mauris placerat.

A arquitetura do visualizador assenta sobre os seguintes conceitos base [\[ZPMD97\]](#page-36-11):

- Componentes Suspendisse auctor mattis augue *push*;
- Praesent Sit amet sem maecenas eleifend facilisis leo;
- Pellentesque Habitant morbi tristique senectus et netus.

#### <span id="page-29-0"></span>3.1.1 Exemplo de Figura

É apresentado na Figura [3.1](#page-29-2) um exemplo de figura flutuante.

Loren ipsum dolor sit amet, consectetuer adipiscing elit. Praesent sit amet sem. Maecenas eleifend facilisis leo. Vestibulum et mi. Aliquam posuere, ante non tristique consectetuer, dui elit scelerisque augue, eu vehicula nibh nisi ac est. Suspendisse elementum sodales felis. Nullam laoreet fermentum urna.

Duis eget diam. In est justo, tristique in, lacinia vel, feugiat eget, quam. Pellentesque habitant morbi tristique senectus et netus et malesuada fames ac turpis egestas. Fusce feugiat, elit ac placerat fermentum, augue nisl ultricies eros, id fringilla enim sapien eu felis. Vestibulum ante ipsum primis in faucibus orci luctus et ultrices posuere cubilia Curae; Sed dolor mi, porttitor quis, condimentum sed luctus.

#### <span id="page-29-1"></span>3.1.2 Exemplo de Tabela

É apresentado na Tabela [3.1](#page-30-0) um exemplo de tabela flutuante e na Tabela [3.2](#page-31-2) um exemplo de tabela flutuante, um pouco mais complicada.

Integer quis pede. Fusce nibh. Fusce nec erat vel mi condimentum convallis. Sed at tortor non mauris pretium aliquet. In in lacus in dolor molestie dapibus. Suspendisse potenti. Pellentesque

#### Visualização de Sinópticos SVG

<span id="page-30-0"></span>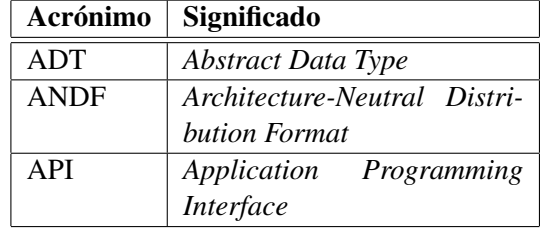

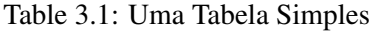

sagittis porta erat. Mauris sodales sapien id augue. Nam eu dolor. Donec sit amet turpis non orci rhoncus commodo. Etiam condimentum commodo libero.

Mauris pede. Curabitur faucibus dictum nibh. Proin tincidunt diam vitae mauris. Sed hendrerit dolor vel ipsum. Nullam dapibus. Vivamus tellus diam, egestas sit amet, vulputate non, vulputate id, eros. Nunc sit amet nibh eget nibh imperdiet ornare. Cras vehicula mattis ipsum. Sed diam arcu, semper at, gravida vitae, fermentum et, nulla. Aenean massa orci, tristique nec, rutrum id, fringilla eget, erat. Curabitur nulla ipsum, aliquam sed, rutrum vitae, semper quis, ante. Fusce at nunc in dolor condimentum tempor. Duis sit amet massa.

Curabitur convallis nulla quis risus. Nulla mollis porttitor purus. Fusce ultricies odio at ligula pellentesque suscipit. Nulla velit libero, blandit a, aliquet quis, hendrerit id, arcu. Phasellus porttitor porttitor purus. Suspendisse velit tortor, fringilla sit amet, commodo a, ultrices et, mi. Donec eu metus in erat ornare adipiscing. Praesent varius mi ac nunc. Vestibulum leo lacus, elementum in, vestibulum sit amet, hendrerit at, justo. Sed sit amet neque. Donec libero risus, commodo sit amet, dignissim ut, tincidunt a, eros. Ut non lacus quis tortor mattis ullamcorper. Vivamus consequat augue vel erat. Sed tincidunt. Sed leo eros, ornare a, pulvinar non, mattis quis, nibh. Aliquam faucibus mi ac nisi.

Pellentesque habitant morbi tristique senectus et netus et malesuada fames ac turpis egestas. Duis aliquet, libero sit amet ornare viverra, augue erat interdum dolor, vitae tincidunt lorem erat a lacus. Sed lectus nisi, auctor in, hendrerit a, molestie vel, lectus. Cum sociis natoque penatibus et magnis dis parturient montes, nascetur ridiculus mus. Duis lacinia tempor dui. Vivamus rhoncus, tellus a viverra dignissim, pede dui adipiscing odio, non faucibus metus mi gravida eros. Nullam a tellus ut velit elementum tempus. Aenean rutrum convallis tellus. Vestibulum nulla ante, dapibus ut, lobortis ut, varius sed, nisl. Fusce lobortis. Sed ac lorem. Nulla tincidunt nulla eget leo. Maecenas ac lectus eu neque ultrices pharetra. Curabitur a risus nec arcu placerat tempor. Suspendisse magna nisl, viverra a, adipiscing eget, ornare ultricies, ligula. Maecenas eu ligula vitae eros convallis dignissim.

Loren ipsum dolor sit amet, consectetuer adipiscing elit. Praesent sit amet sem. Maecenas eleifend facilisis leo. Vestibulum et mi. Aliquam posuere, ante non tristique consectetuer, dui elit scelerisque augue, eu vehicula nibh nisi ac est. Suspendisse elementum sodales felis. Nullam laoreet fermentum urna.

Duis eget diam. In est justo, tristique in, lacinia vel, feugiat eget, quam. Pellentesque habitant morbi tristique senectus et netus et malesuada fames ac turpis egestas. Fusce feugiat, elit ac

<span id="page-31-2"></span>

| Iteração k de $f(x_n)$ |            |            |               |                        |
|------------------------|------------|------------|---------------|------------------------|
| k                      | $x_1^k$    | $x_2^k$    | $x_3^k$       | comentários            |
|                        | $-0.3$     | 0.6        | 0.7           |                        |
|                        | 0.47102965 | 0.04883157 | $-0.53345964$ | $\delta < \varepsilon$ |
| $\overline{c}$         | 0.49988691 | 0.00228830 | $-0.52246185$ | $\delta < \varepsilon$ |
| 3                      | 0.49999976 | 0.00005380 | $-0.523656$   | N                      |
| 4                      | 0.5        | 0.00000307 | $-0.52359743$ |                        |
|                        |            |            |               |                        |
|                        |            |            | $-0.52359878$ | $\delta < 10^{-8}$     |

Table 3.2: Uma Tabela Mais Complicada

placerat fermentum, augue nisl ultricies eros, id fringilla enim sapien eu felis. Vestibulum ante ipsum primis in faucibus orci luctus et ultrices posuere cubilia Curae; Sed dolor mi, porttitor quis, condimentum sed luctus.

#### <span id="page-31-0"></span>3.2 Secção Exemplo

Loren ipsum dolor sit amet, consectetuer adipiscing elit. Praesent sit amet sem. Maecenas eleifend facilisis leo. Vestibulum et mi. Aliquam posuere, ante non tristique consectetuer, dui elit scelerisque augue, eu vehicula nibh nisi ac est. Suspendisse elementum sodales felis. Nullam laoreet fermentum urna.

Duis eget diam. In est justo, tristique in, lacinia vel, feugiat eget, quam. Pellentesque habitant morbi tristique senectus et netus et malesuada fames ac turpis egestas. Fusce feugiat, elit ac placerat fermentum, augue nisl ultricies eros, id fringilla enim sapien eu felis. Vestibulum ante ipsum primis in faucibus orci luctus et ultrices posuere cubilia Curae; Sed dolor mi, porttitor quis, condimentum sed luctus.

#### <span id="page-31-1"></span>3.3 Resumo e Conclusões

Resumir e apresentar as conclusões que se podem tirar no fim deste capítulo.

### <span id="page-32-0"></span>Chapter 4

### Implementação

Este capítulo pode ser dedicado à apresentação de detalhes de nível mais baixo relacionados com o enquadramento e implementação das soluções preconizadas no capítulo anterior. Note-se no entanto que detalhes desnecessários à compreensão do trabalho devem ser remetidos para anexos.

Dependendo do volume, a avaliação do trabalho pode ser incluída neste capítulo ou pode constituir um capítulo separado.

#### <span id="page-32-1"></span>4.1 Secção Exemplo

Lorem ipsum dolor sit amet, consectetuer adipiscing elit. Integer hendrerit commodo ante. Pellentesque nibh libero, aliquam at, faucibus id, commodo a, velit. Duis eleifend sem eget leo. Morbi in est. Suspendisse magna sem, varius nec, hendrerit non, tincidunt quis, quam. Aenean congue. Vivamus vel est sit amet sem iaculis posuere. Cras mollis, enim vel gravida aliquam, libero nunc ullamcorper dui, ullamcorper sodales lectus nulla sed urna. Morbi aliquet porta risus. Proin vestibulum ligula a purus. Maecenas a nulla. Maecenas mattis est vitae neque auctor tempus. Etiam nulla dui, mattis vitae, porttitor sed, aliquet ut, enim. Cras nisl magna, aliquet et, laoreet at, gravida ac, neque. Sed id est. Nulla dapibus dolor quis ipsum rhoncus cursus.

#### <span id="page-32-2"></span>4.2 Mais uma Secção

Lorem ipsum dolor sit amet, consectetuer adipiscing elit. Quisque purus sapien, interdum ut, vestibulum a, accumsan ullamcorper, erat. Mauris a magna ut leo porta imperdiet. Donec dui odio, porta in, pretium non, semper quis, orci. Quisque erat diam, pharetra vel, laoreet ac, hendrerit vel, enim. Donec tristique luctus risus. Fusce dolor est, eleifend id, elementum sit amet, varius vitae, neque. Morbi at augue. Ut sem ligula, auctor vitae, facilisis id, pharetra non, lectus. Nulla lacus augue, aliquam eget, sollicitudin sed, hendrerit eu, leo. Suspendisse ac tortor. Mauris at odio. Etiam vehicula. Nam lacinia purus at nibh. Aliquam fringilla lorem ac justo. Ut nec enim.

```
1 map(String key, String value):
2 // key: document name
3 // value: document contents
4 for each word w in value:
5 EmitIntermediate(w, "1");
6
7 reduce(String key, Iterator values):
8 // key: a word
9 // values: a list of counts
10 int result = 0;11 for each v in values:
12 result += ParseInt(v):
13
14 Emit(AsString(result))
```
Listing 4.1: Example map and reduce functions for word counting

Quisque ullamcorper. Aliquam vel magna. Sed pulvinar dictum ligula. Sed ultrices dolor ut turpis. Vivamus sagittis orci malesuada arcu venenatis auctor. Proin vehicula pharetra urna. Aliquam egestas nunc quis nisl. Donec ullamcorper. Nulla purus. Ut suscipit lacus vitae dui. Mauris semper. Ut eget sem. Integer orci. Nam vitae dui eget nisi placerat convallis.

Sed id lorem. Proin gravida bibendum lacus. Sed molestie, urna quis euismod laoreet, diam dolor dictum diam, vitae consectetuer leo ipsum id ante. Integer eu lectus non mauris pharetra viverra. In feugiat libero ut massa. Morbi cursus, lorem sollicitudin blandit semper, felis magna pellentesque lacus, ut rhoncus leo neque at tellus. Sed mattis, diam eget eleifend tincidunt, ligula eros tincidunt diam, vitae auctor turpis est vel nunc. In eu magna. Donec dolor metus, egestas sit amet, ultrices in, faucibus sed, lectus. Etiam est enim, vehicula pharetra, porta non, viverra vel, nunc. Ut non sem. Etiam nec neque.

#### <span id="page-33-0"></span>4.3 Resumo ou Conclusões

Proin vehicula pharetra urna. Aliquam egestas nunc quis nisl. Donec ullamcorper. Nulla purus. Ut suscipit lacus vitae dui. Mauris semper. Ut eget sem. Integer orci. Nam vitae dui eget nisi placerat convallis.

### <span id="page-34-0"></span>Chapter 5

## Conclusões e Trabalho Futuro

Deve ser apresentado um resumo do trabalho realizado e apreciada a satisfação dos objetivos do trabalho, uma lista de contribuições principais do trabalho e as direções para trabalho futuro.

A escrita deste capítulo deve ser orientada para a total compreensão do trabalho, tendo em atenção que, depois de ler o Resumo e a Introdução, a maioria dos leitores passará à leitura deste capítulo de conclusões e recomendações para trabalho futuro.

#### <span id="page-34-1"></span>5.1 Satisfação dos Objetivos

Lorem ipsum dolor sit amet, consectetuer adipiscing elit. Etiam non felis sed odio rutrum ultrices. Donec tempor dolor. Vivamus justo neque, tempus id, ullamcorper in, pharetra non, tellus. Praesent eu orci eu dolor congue gravida. Sed eu est. Donec pulvinar, lectus et eleifend volutpat, diam sapien sollicitudin arcu, a sagittis libero neque et dolor. Nam ligula. Cras tincidunt lectus quis nunc. Cras tincidunt congue turpis. Nulla pede velit, sagittis a, faucibus vitae, porttitor nec, ante. Nulla ut arcu. Cras eu augue at ipsum feugiat hendrerit. Proin sed justo eu sapien eleifend elementum. Pellentesque habitant morbi tristique senectus et netus et malesuada fames ac turpis egestas. Vivamus quam lacus, pharetra vel, aliquam vel, volutpat sed, nisl.

Nullam erat est, vehicula id, tempor non, scelerisque at, tellus. Pellentesque tincidunt, ante vehicula bibendum adipiscing, lorem augue tempor felis, in dictum massa justo sed metus. Suspendisse placerat, mi eget molestie sodales, tortor ante interdum dui, ac sagittis est pede et lacus. Duis sapien. Nam ornare turpis et magna. Etiam adipiscing adipiscing ipsum. Fusce sodales nisl a arcu. Cras massa leo, vehicula facilisis, commodo a, molestie faucibus, metus. Suspendisse potenti. Duis sagittis. Donec porta. Sed urna. Maecenas eros. Vivamus erat ligula, pharetra sit amet, bibendum et, fermentum sed, dolor. Nullam eleifend condimentum nibh. Integer leo nibh, consequat eget, mollis et, sagittis ac, felis. Duis viverra pede in pede. Phasellus molestie placerat leo. Praesent at tellus a augue congue molestie. Proin sed justo eu sapien eleifend elementum. Pellentesque habitant morbi tristique senectus et netus et malesuada fames ac turpis egestas.

#### <span id="page-35-0"></span>5.2 Trabalho Futuro

Lorem ipsum dolor sit amet, consectetuer adipiscing elit. Aliquam tempor tristique risus. Suspendisse potenti. Fusce id eros. In eu enim. Praesent commodo leo. Nullam augue. Pellentesque tellus. Integer pulvinar purus a dui convallis consectetuer. In adipiscing, orci vitae lacinia semper, sapien elit posuere sem, ac euismod ipsum elit tempus urna. Aliquam erat volutpat. Nullam suscipit augue sed felis. Phasellus faucibus accumsan est.

Aliquam felis justo, facilisis sit amet, bibendum ut, tempus ac, dolor. Sed malesuada. Nunc non massa. In erat. Nulla facilisi. Phasellus blandit, est in accumsan cursus, libero augue elementum leo, vitae auctor mauris nisl ac tortor. Cras porttitor ornare elit. Fusce at lorem. Sed lectus tortor, vestibulum id, varius a, condimentum nec, lectus. Maecenas in nisi et magna pretium aliquam. Pellentesque justo elit, feugiat nec, tincidunt a, dignissim vel, ipsum. Sed nunc. Vestibulum ante ipsum primis in faucibus orci luctus et ultrices posuere cubilia Curae; Aliquam tempus rhoncus leo. Donec neque quam, cursus sit amet, ultricies varius, semper non, pede. Donec porttitor. Sed aliquet feugiat elit.

Lorem ipsum dolor sit amet, consectetuer adipiscing elit. Phasellus tellus pede, auctor ut, tincidunt a, consectetuer in, felis. Mauris quis dolor et neque accumsan pellentesque. Donec dui magna, scelerisque mattis, sagittis nec, porta quis, nulla. Vivamus quis nisl. Etiam vitae nisl in diam vehicula viverra. Sed sollicitudin scelerisque est. Nunc dapibus. Sed urna. Nulla gravida. Praesent faucibus, risus ac lobortis dignissim, est tortor laoreet mauris, dictum pellentesque nunc orci tincidunt tellus. Nullam pulvinar, leo sed vestibulum euismod, ante ligula elementum pede, sit amet dapibus lacus tortor ac nisl. Morbi libero. Integer sed dolor ac lectus commodo iaculis. Donec ut odio.

### <span id="page-36-0"></span>References

- <span id="page-36-10"></span>[Apa05] Apache. Batik SVG Toolkit Architecture. Disponível em [http://xml.apache.](http://xml.apache.org/batik/architecture.html#coreComponents) [org/batik/architecture.html#coreComponents](http://xml.apache.org/batik/architecture.html#coreComponents), Junho 2005.
- <span id="page-36-6"></span>[Fra95] M.S.O. Franz. *Code-Generation On-the-Fly: A Key to Portable Software*. PhD thesis, Swiss Federal Institute of Technology Zurich, ETH Zürich, 1995.
- <span id="page-36-8"></span>[IBM05] IBM. Program with SVG. Disponível em [http://www-128.ibm.com/](http://www-128.ibm.com/developerworks/xml/library/x-matters40/) [developerworks/xml/library/x-matters40/](http://www-128.ibm.com/developerworks/xml/library/x-matters40/), Maio 2005.
- <span id="page-36-4"></span>[Lip08] Lipsum. Lorem ipsum. Disponível em <http://www.lipsum.com/>, acedido a última vez em 19 de Maio de 2008, 2008.
- <span id="page-36-1"></span>[Mat93] Manuel A. Matos. Normas para apresentação de dissertações, bases essenciais. Technical report, Faculdade de Engenharia da Universidade do Porto, Maio 1993.
- <span id="page-36-5"></span>[MVL06] Filipe Marinho, Paulo Viegas, and J. Correia Lopes. SVG na visualização de sinópticos. In José Carlos Ramalho, J. Correia Lopes, and Alberto Simões, editors, *XATA2006, XML: Aplicações e Tecnologias Associadas (Portalege, 9 e 10 de Fevereiro de 2006)*, pages 99–112. Universidade do Minho, 2006.
- <span id="page-36-3"></span>[PP05] Estelle M. Philips and Derek S. Pugh. *How to Get a PhD*. Open University Press, Fourth edition, 2005.
- <span id="page-36-2"></span>[Tha01] Ming Tham. Writing research theses or dissertations. University of Newcastle Upon Tyne, disponível em [http://lorien.ncl.ac.uk/ming/dept/Tips/](http://lorien.ncl.ac.uk/ming/dept/Tips/writing/thesis/thesis-intro.htm) [writing/thesis/thesis-intro.htm](http://lorien.ncl.ac.uk/ming/dept/Tips/writing/thesis/thesis-intro.htm), Maio 2001.
- <span id="page-36-9"></span>[Wor05a] W3C World Wide Web Consortium. W3C — About SVG. Disponível em [http:](http://www.w3.org/TR/SVG/intro.html/) [//www.w3.org/TR/SVG/intro.html/](http://www.w3.org/TR/SVG/intro.html/), Abril 2005.
- <span id="page-36-7"></span>[Wor05b] W3C World Wide Web Consortium. W3C SVG Specification. [http://www.w3.](http://www.w3.org/TR/SVG11/) [org/TR/SVG11/](http://www.w3.org/TR/SVG11/), Junho 2005.
- <span id="page-36-11"></span>[ZPMD97] Debora J. Zukowski, Apratim Purakayastha, Ajay Mohindra, and Murthy Devarakonda. Metis: A thin-client application framework. *Proceedings of the Third Conference on Object-Oriented Technologies and Systems*, pages 103–114, Junho 1997.

#### **REFERENCES**

### <span id="page-38-0"></span>Appendix A

## Loren Ipsum

Depois das conclusões e antes das referências bibliográficas, apresenta-se neste anexo numerado o texto usado para preencher a dissertação.

#### <span id="page-38-1"></span>A.1 O que é o *Loren Ipsum*?

*Lorem Ipsum* is simply dummy text of the printing and typesetting industry. Lorem Ipsum has been the industry's standard dummy text ever since the 1500s, when an unknown printer took a galley of type and scrambled it to make a type specimen book. It has survived not only five centuries, but also the leap into electronic typesetting, remaining essentially unchanged. It was popularised in the 1960s with the release of Letraset sheets containing Lorem Ipsum passages, and more recently with desktop publishing software like Aldus PageMaker including versions of Lorem Ipsum [\[Lip08\]](#page-36-4).

#### <span id="page-38-2"></span>A.2 De onde Vem o Loren?

Contrary to popular belief, Lorem Ipsum is not simply random text. It has roots in a piece of classical Latin literature from 45 BC, making it over 2000 years old. Richard McClintock, a Latin professor at Hampden-Sydney College in Virginia, looked up one of the more obscure Latin words, consectetur, from a Lorem Ipsum passage, and going through the cites of the word in classical literature, discovered the undoubtable source. Lorem Ipsum comes from sections 1.10.32 and 1.10.33 of "de Finibus Bonorum et Malorum" (The Extremes of Good and Evil) by Cicero, written in 45 BC. This book is a treatise on the theory of ethics, very popular during the Renaissance. The first line of Lorem Ipsum, "Lorem ipsum dolor sit amet...", comes from a line in section 1.10.32.

The standard chunk of Lorem Ipsum used since the 1500s is reproduced below for those interested. Sections 1.10.32 and 1.10.33 from "de Finibus Bonorum et Malorum" by Cicero are also reproduced in their exact original form, accompanied by English versions from the 1914 translation by H. Rackham.

#### <span id="page-39-0"></span>A.3 Porque se usa o Loren?

It is a long established fact that a reader will be distracted by the readable content of a page when looking at its layout. The point of using Lorem Ipsum is that it has a more-or-less normal distribution of letters, as opposed to using "Content here, content here", making it look like readable English. Many desktop publishing packages and web page editors now use Lorem Ipsum as their default model text, and a search for "lorem ipsum" will uncover many web sites still in their infancy. Various versions have evolved over the years, sometimes by accident, sometimes on purpose (injected humour and the like).

#### <span id="page-39-1"></span>A.4 Onde se Podem Encontrar Exemplos?

There are many variations of passages of Lorem Ipsum available, but the majority have suffered alteration in some form, by injected humour, or randomised words which don't look even slightly believable. If you are going to use a passage of Lorem Ipsum, you need to be sure there isn't anything embarrassing hidden in the middle of text. All the Lorem Ipsum generators on the Internet tend to repeat predefined chunks as necessary, making this the first true generator on the Internet. It uses a dictionary of over 200 Latin words, combined with a handful of model sentence structures, to generate Lorem Ipsum which looks reasonable. The generated Lorem Ipsum is therefore always free from repetition, injected humour, or non-characteristic words etc.